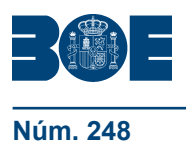

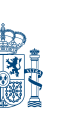

**Núm. 248 Viernes 16 de octubre de 2015 Sec. III. Pág. 96 Sec. III. Pág. 96** 

# **III. OTRAS DISPOSICIONES**

# MINISTERIO DE HACIENDA Y ADMINISTRACIONES PÚBLICAS

**11144** *Resolución de 14 de octubre de 2015, del Instituto Nacional de Administración Pública, por la que se ofertan nuevas plazas para la realización de actividades formativas on line en materia de ofimática para empleados públicos de la Administración General del Estado.*

Entre las funciones asignadas al Instituto Nacional de Administración Pública (INAP) de acuerdo con su Estatuto, aprobado por el Real Decreto 464/2011, de 1 de abril, se encuentra la formación y el perfeccionamiento de los empleados públicos.

El informe de la Comisión para la Reforma de las Administraciones Públicas (CORA) propone en su texto que, desde el INAP, se forme en modalidad «on line» a los empleados públicos en materias transversales, entre las que se encuentran las competencias en ofimática. Por este motivo, siguiendo con la línea de trabajo iniciada en 2014, el INAP convocó mediante la Resolución de 20 de enero de 2015 («BOE» de 23 de enero) actividades formativas «on line» en materia de ofimática, con el fin de cubrir las necesidades en esta materia en el ámbito de la Administración General del Estado y evitar la duplicidad que supone que desde departamentos y organismos se estén invirtiendo esfuerzos con un mismo objetivo.

Vista la demanda formativa en esta materia y la disponibilidad de licencias ofertadas por la empresa adjudicataria del servicio,

Esta Dirección adopta la siguiente resolución:

#### Primero. *Objeto.*

Mediante la presente resolución se convocan nuevas plazas para actividades formativas «on line» en ofimática, con tutorías y derecho a certificación, en las herramientas del paquete MS Office, versión 2007 y 2010 (Word, Excel, Access, Power Point y Outlook), y LibreOffice/OpenOffice, versión estable.

#### Segundo. *Destinatarios y licencias.*

Sólo podrán participar en estas actividades los empleados públicos de la Administración General del Estado. Los empleados públicos que se encuentren con permiso por parto, adopción o acogimiento, así como durante la situación de excedencia por cuidado de familiares, según lo dispuesto en los artículos 49 y 89.4 de la Ley 7/2007, de 12 de abril, del Estatuto Básico del Empleado Público, podrán participar en cursos de formación.

#### Tercero. *Presentación de solicitudes.*

1. Quien desee participar en los cursos convocados deberá cumplimentar la correspondiente solicitud electrónica. El acceso a dicha solicitud se podrá realizar desde el catálogo de formación (http://buscadorcursos.inap.es/formacion-tic) donde se podrán localizar los cursos que se encuentran en período de inscripción. También podrá acceder entrando en http://www.inap.es/formacion-en-tic.

Los interesados podrán solicitar como máximo la participación en cuatro herramientas ofimáticas en la versión que consideren oportuna.

Para realizar la inscripción será preciso contar con la autorización previa del superior jerárquico. Para formalizar dicha autorización, el sistema de inscripción permitirá imprimir la solicitud que, una vez firmada, deberá conservar en soporte papel y que podrá ser requerida por el INAP en cualquier momento.

2. El plazo de presentación de solicitudes será de diez días naturales contado desde el día siguiente al de la publicación de esta resolución en el «Boletín Oficial del Estado».

#### Cuarto. *Selección y admisión de alumnos.*

1. Las unidades de formación priorizarán las solicitudes de sus efectivos en un plazo máximo de diez días, y será el INAP quien realice la selección final de participantes. Este Instituto remitirá a la empresa adjudicataria los alumnos admitidos y le facilitará la relación de participantes en las ediciones celebradas a lo largo de 2014 con los datos estrictamente necesarios para la puesta en marcha de esta actividad en 2015, con sujeción a lo dispuesto en la Ley Orgánica 15/1999, de 13 de diciembre, de Protección de Datos de Carácter Personal, y en su Reglamento de desarrollo, aprobado por el Real Decreto 1720/2007, de 21 de diciembre.

2. La empresa adjudicataria comunicará individualmente la admisión a los alumnos por correo electrónico para cada herramienta. Será requisito imprescindible para realizar el curso que el alumno seleccionado conteste a dicho correo confirmando su participación. Los alumnos que no reciban el correo invitándoles a participar en las actividades formativas deberán entender que no han resultado admitidos.

3. Los alumnos admitidos en esta convocatoria podrán estar incluidos en alguna de las siguientes situaciones:

a) Ser nuevo alumno en la herramienta solicitada o no haber obtenido certificado de aprovechamiento durante 2014 o en las ediciones celebradas en 2015: el alumno realizará obligatoriamente una prueba de nivel para ser ubicado en el nivel de dificultad que le corresponda.

b) Haber superado en 2014 o en las ediciones celebradas en 2015 el nivel I de la herramienta y versión a la que se ha inscrito: el alumno pasará automáticamente al nivel II de la citada herramienta y versión.

c) Haber superado en 2014 o en las ediciones celebradas en 2015 el nivel I de una herramienta y versión diferente a la versión en la que se ha inscrito: la empresa consultará al alumno si prefiere ser posicionado directamente en el nivel II de la nueva versión o realizar la prueba de nivel correspondiente a esa herramienta y versión.

Sólo se realizará prueba de nivel, en caso de ser necesaria, para las herramientas de Word, Excel y Access por tener dos niveles de dificultad (I y II).

4. De acuerdo con el artículo 60 de la Ley Orgánica 3/2007, de 22 de marzo, para la igualdad efectiva de mujeres y hombres, se otorgará preferencia en la selección a quienes se hayan incorporado en el plazo de un año al servicio activo, procedentes del permiso de maternidad o paternidad, o hayan reingresado desde la situación de excedencia por razones de guarda legal y atención a personas mayores dependientes o personas con discapacidad, con objeto de actualizar los conocimientos de los empleados públicos y empleadas públicas. Asimismo, se reservará al menos un 40 por ciento de las plazas en los cursos de formación para su adjudicación a mujeres que reúnan los requisitos establecidos, salvo que el número de solicitudes de mujeres sea insuficiente para cubrir este porcentaje.

5. En aplicación del Real Decreto 2271/2004, de 3 de diciembre, se valorará como criterio de selección a quienes se encuentren afectados por una discapacidad cuyo grado de minusvalía sea igual o superior al 33 por ciento. Las personas con discapacidad que soliciten el curso podrán hacer constar tal circunstancia en la inscripción, y podrán indicar, asimismo, las adaptaciones necesarias en el curso formativo, siempre y cuando hayan sido seleccionadas.

Quinto. *Organización de las actividades, gestión de bajas y metodología formativa.*

1. Cada curso de MS Office durará seis semanas, plazo que se ampliará en dos semanas más para consultas y revisiones de los alumnos. En esas ocho semanas existirá la opción de superar los dos niveles de dificultad en las herramientas Word, Excel o Access, de tal manera que los alumnos admitidos en el nivel I podrán completar el nivel II, siempre que hayan realizado las actividades propuestas y superado la prueba final del

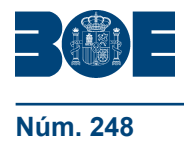

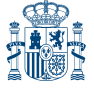

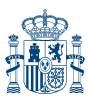

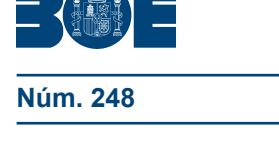

nivel I, que no podrá ser realizada en ningún caso antes de la tercera semana de duración del curso.

2. El curso de Open Office/Libre Office tendrá una duración de ocho semanas, plazo que se ampliará en dos semanas más para consultas y revisiones.

3. En ambos casos se establecerá un período inicial, que podrá oscilar entre una semana y diez días, en el que todos los participantes deberán cumplir unos objetivos mínimos de trabajo en forma de actividades y/o tiempos de conexión obligatorios. La empresa adjudicataria procederá a comprobar si se cumplen o no dichos objetivos; de no cumplirse, se propondrá la sustitución del alumnado por personas que se encuentren en reserva, previa comunicación por correo electrónico a los afectados. La falta de conexión a la plataforma, sin previo aviso o cumplida justificación, podrá determinar la exclusión en convocatorias posteriores.

4. Las bajas voluntarias producidas durante los diez primeros días desde el inicio del curso se sustituirán por alumnos que no hayan sido admitidos inicialmente, por el tiempo restante de licencia. En las nuevas altas que se produzcan, la empresa asesorará en todo momento a los alumnos sobre la planificación del curso, objetivos y manejo de la plataforma de aprendizaje. Toda sustitución de alumnos será comunicada a la Subdirección de Formación del INAP.

5. Los alumnos aprenderán mediante la realización de actividades y/o ejercicios prácticos diseñados para la consecución de los objetivos de aprendizaje relacionados en el anexo, para cada una de las herramientas y niveles previstos. La metodología será proactiva y contará con un servicio de tutorías que motive a los alumnos para continuar avanzando en el desarrollo del curso. Este servicio también les permitirá resolver sus dudas, de acuerdo con el compromiso alcanzado con la empresa adjudicataria del servicio, que será oportunamente comunicado a los alumnos. En todo momento, el alumno tendrá a su disposición un manual de manejo de la plataforma virtual.

#### Sexto. *Requisitos técnicos mínimos para poder realizar el curso.*

Los alumnos deberán disponer de un equipo informático con la herramienta y versión correspondiente, así como conexión a internet. Cualquier duda o problema técnico derivado del acceso a páginas web o de la descarga o instalación de las aplicaciones requeridas para la realización del curso deberá ser consultada con el administrador del sistema del equipo que esté utilizando.

Durante el desarrollo del curso la empresa adjudicataria dispondrá en todo momento de un centro de atención al usuario dotado del equipo técnico y los medios necesarios para prestar la asistencia técnica requerida por el alumnado. El horario de atención contemplará como mínimo una franja de 16:00 a 20:00 horas, de lunes a viernes, excluidos fines de semana y festivos nacionales.

#### Séptimo. *Certificación.*

1. Los alumnos, además de desarrollar las actividades del curso, tendrán que superar una prueba final de aprovechamiento.

2. Los participantes que acrediten un buen aprovechamiento de las enseñanzas impartidas recibirán un correo electrónico indicándoles la dirección electrónica a la que podrán acceder para descargarse el certificado en soporte digital. También se podrá descargar dicho certificado desde el portal del alumno (http://www.inap.es/alumno) mediante el uso del DNI electrónico o certificado electrónico válido.

3. El INAP remitirá a las unidades de formación, por cada acción formativa, una relación detallada de su personal, en la que se informará sobre la superación o no del programa formativo.

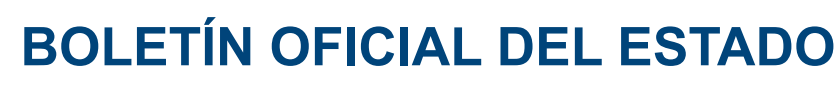

#### Octavo. *Régimen académico.*

Los alumnos seleccionados que no observen las reglas elementales de participación, respeto y consideración hacia profesores, compañeros o personal del INAP y, en general, que contravengan lo dispuesto en el Código Ético del INAP (que podrá consultarse en http://www.inap.es/conocenos) podrán ser excluidos de la actividad formativa.

#### Noveno. *Información adicional.*

Para cualquier problema técnico relacionado con la inscripción electrónica se podrá contactar con el INAP a través de la dirección de correo electrónico ft@inap.es.

Madrid, 14 de octubre de 2015.–El Director del Instituto Nacional de Administración Pública, P.S. (Real Decreto 464/2011, de 1 de abril), el Gerente del Instituto Nacional de Administración Pública, Enrique Silvestre Catalán.

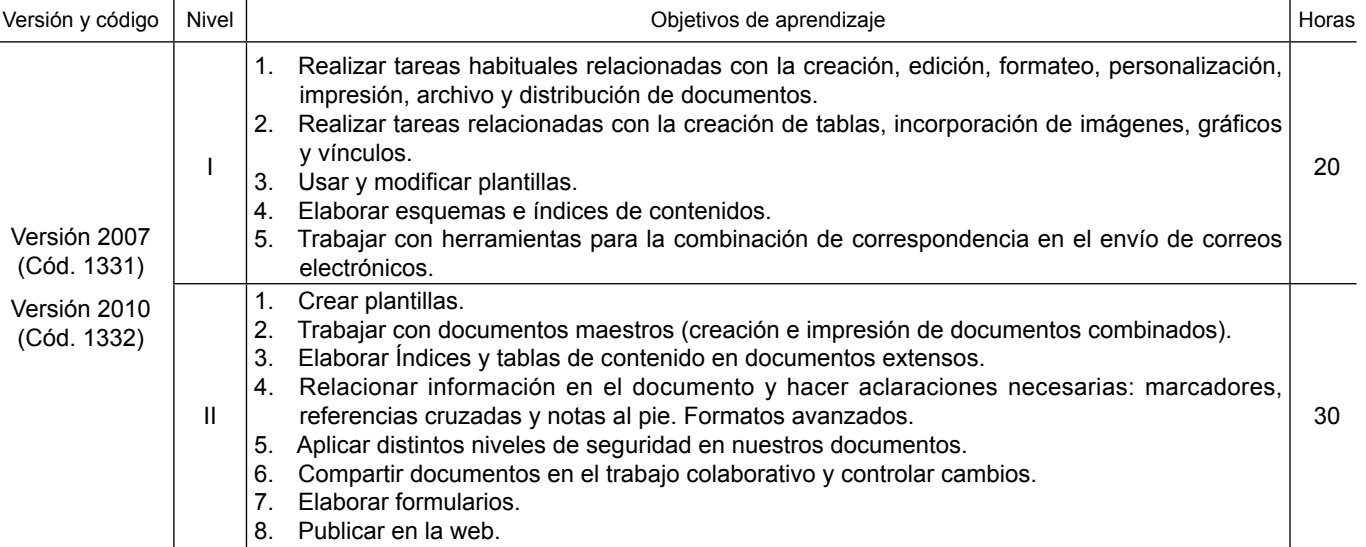

#### *Microsoft Office Word*

#### *Microsoft Office Excel*

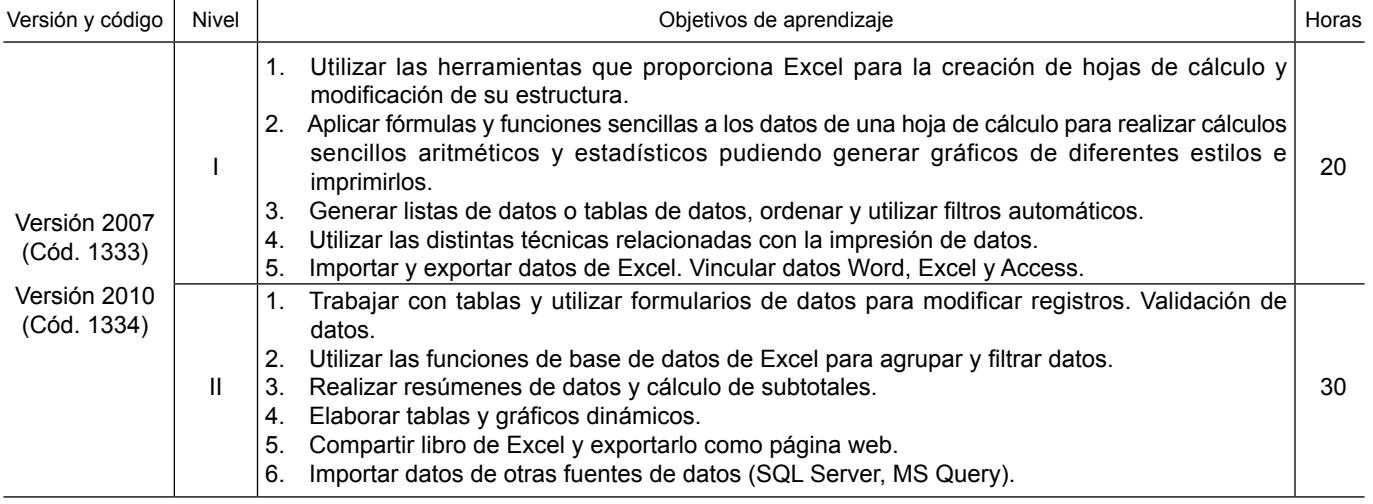

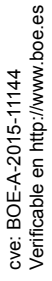

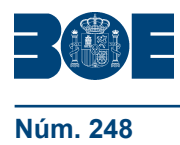

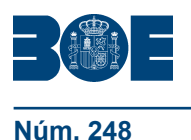

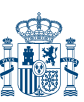

## *Microsoft Office Access*

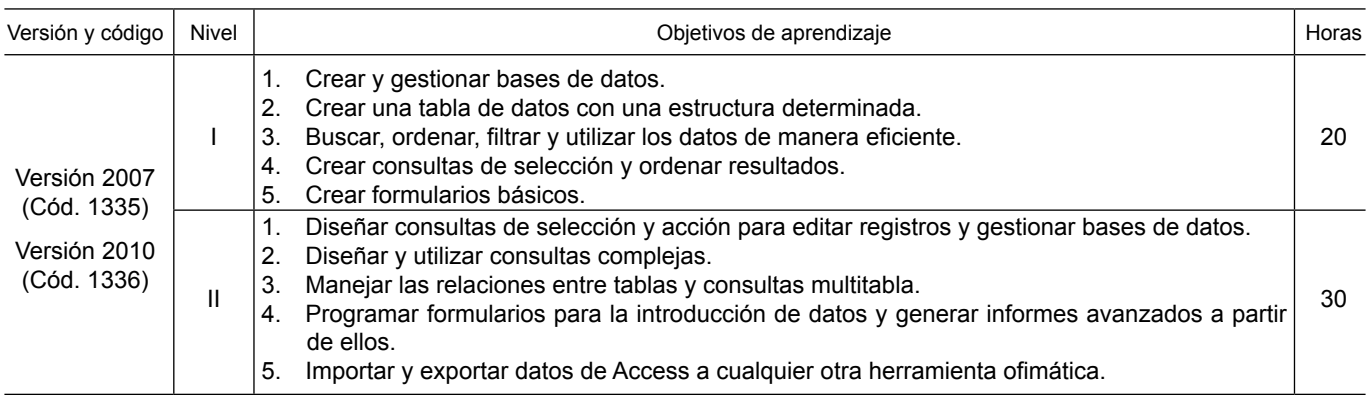

## *Microsoft Office Power Point*

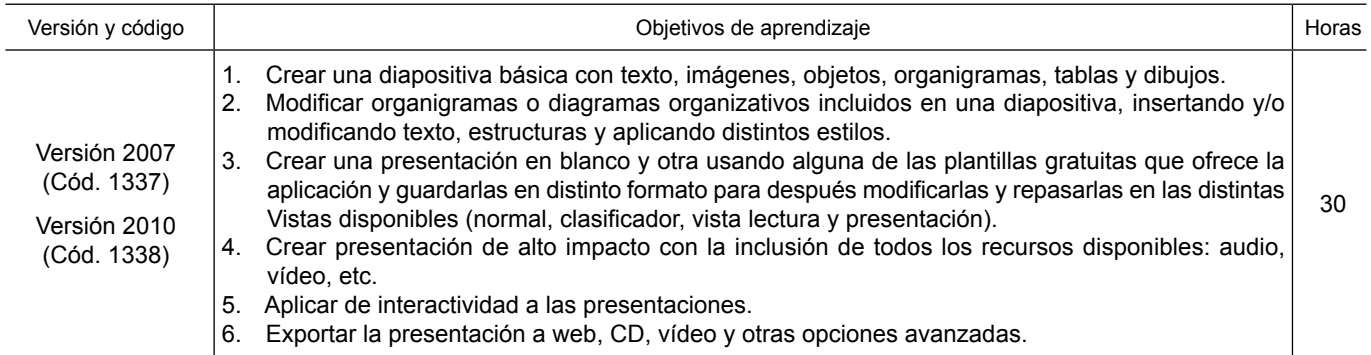

### *Microsoft Office Outlook*

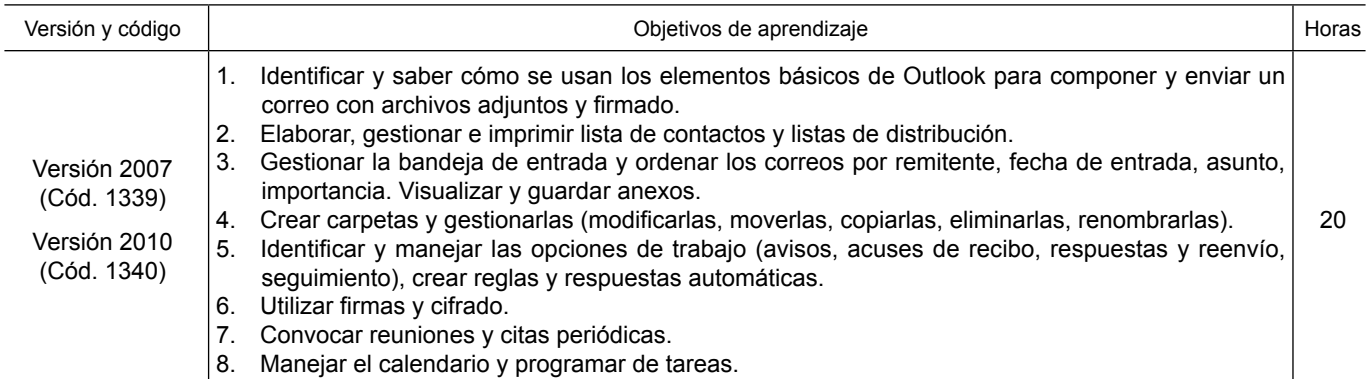

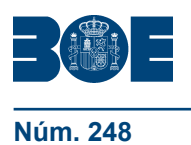

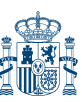

# **Núm. 248 Viernes 16 de octubre de 2015 Sec. III. Pág. 96322**

# *Libreoffice/Openoffice*

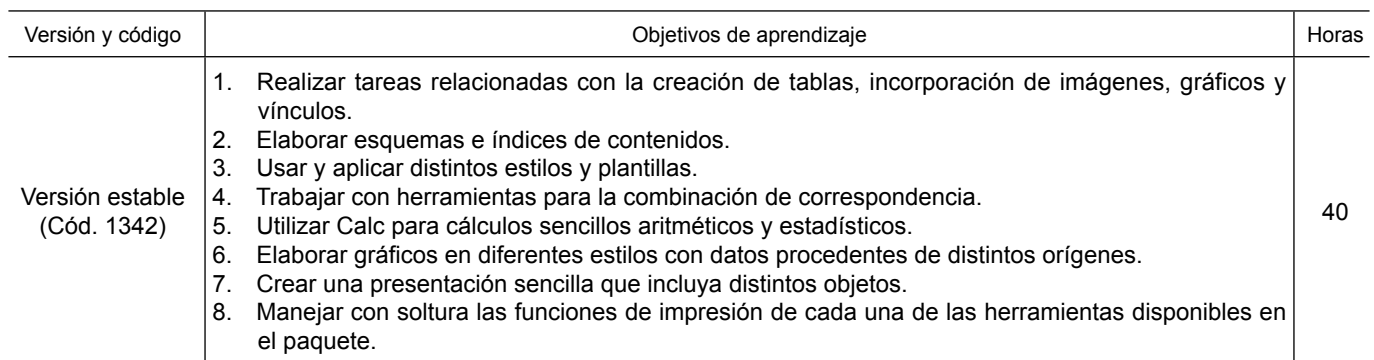